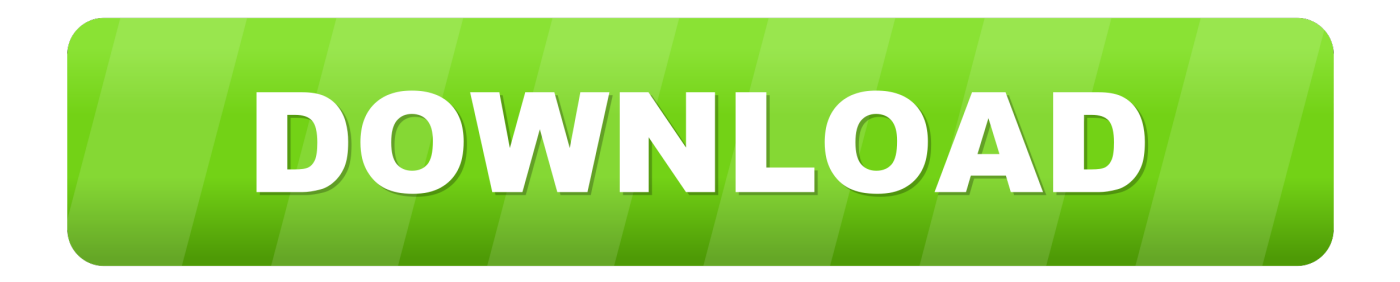

## [Download Mac Os Catalina 10.15](https://tiurll.com/1vjqnt)

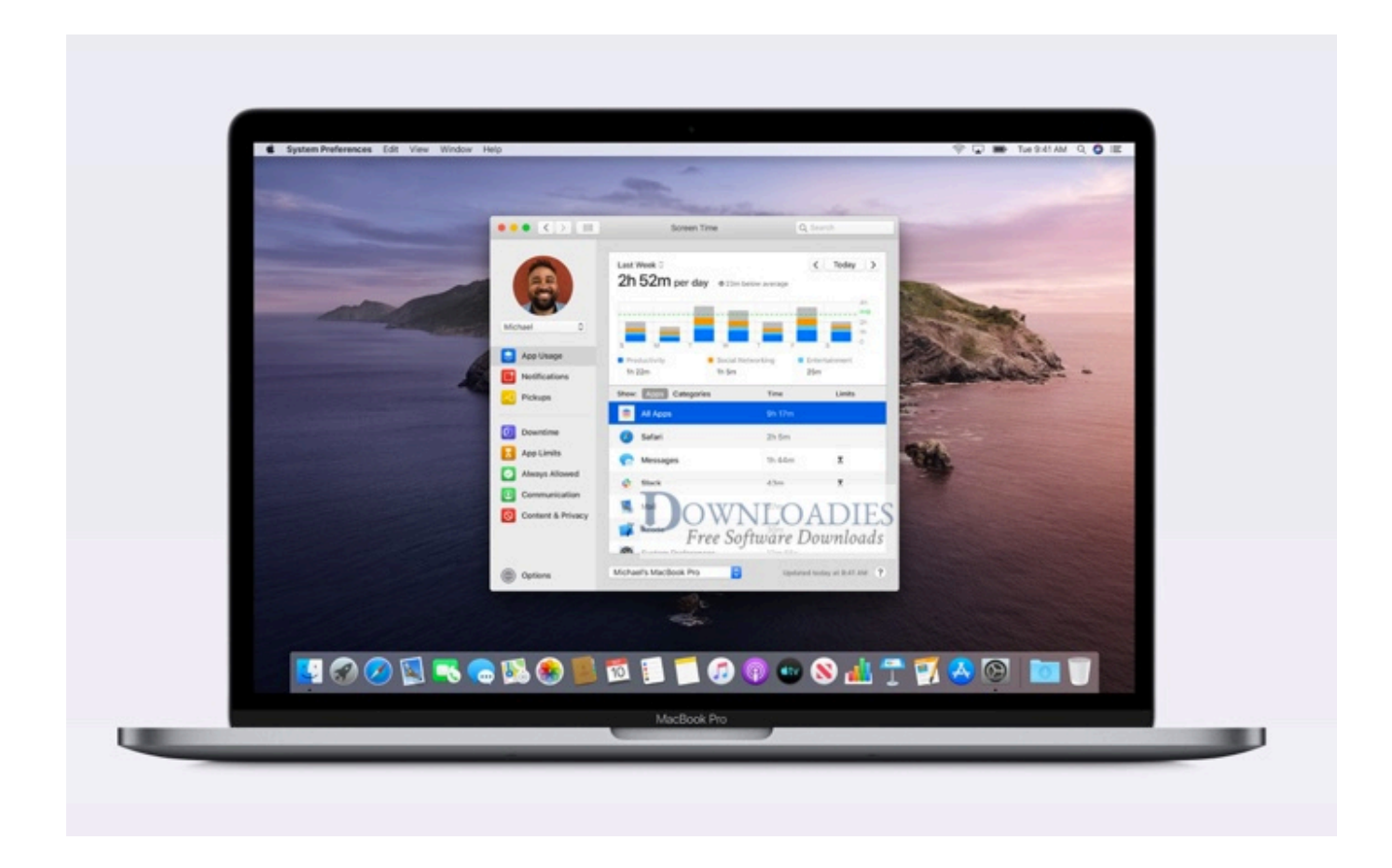

[Download Mac Os Catalina 10.15](https://tiurll.com/1vjqnt)

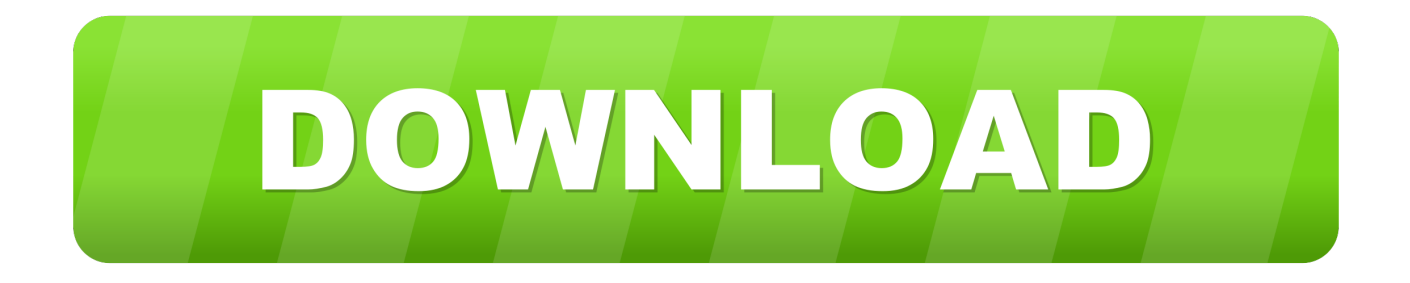

How to Install macOS 10 15 Catalina Final Update without Mac App Store? If you are Mac device user and wants to free download and install the latest macOS Catalina 10.. iCloud syncrypts the computers automatically–or by linking the device directly to your Mac you can back up, restore and sync it.. Such as a new Sidecar feature allows you to turn your iPad into a screen for Mac that you can use it as second screen.

Shared folders enable you to work with another person or group on whole folders of notes.. MacOS Catalina 10 15 7 Free Download allmacworld September 26, 2020 OS Leave a comment Download macOS Catalina 10.. e MacOS 10 15 5 (Build: 19F101) for Mac computers and laptops The newest macOS Catalina 10.. Animations and transitions keep your spot in the timeline so you can switch between views without losing your place.

## **catalina**

catalina, catalina island, catalina wine mixer, catalina express, catalina island hotels, catalina movie, catalina island ferry, catalina crunch, catalina dressing, catalina flower, catalina apple, catalina place, catalina download, catalina release date, catalina os, catalina marketing

Day, month, and year organization: Photos are organized by day, month, and year views so it's easy to find photos or relive your memories.. Therefore, Catalina provides you the best security and privacy which always a good think about the Mac computer.. Add attachments to reminders, create or change reminders with the quick edit buttons, and let Siri suggest new ones found in Messages.. Also check: Create macOS Catalina Bootable USB Flash Drive Installer, Here's How; Clean Install macOS 10.

## **catalina wine mixer**

Download macOS 10 15 Catalina Torrent Image – latest version There are lots of features which are newly released on this operating system.. Do it all right in the background or find the best things on the Watch Now page of the phone offline.. Download Key:What is the difference between the combo update and the regular update?The regular update just includes the the files needed to update from the immediate previous version - for example from 10.. Mac users can choose to download and install macOS 10 15 1 with package update files if they'd prefer to do that than use the software update mechanism.

## **catalina island hotels**

Freeware macOS4 5 GB103,620Enjoy your favorite iPad apps now on your Mac Extend your workspace and expand your creativity with iPad and Apple Pencil.. 1 Explore a library of 50 million songs, discover new artists and tracks, find the perfect playlist, download and listen offline, or enjoy all the music you've collected over the years.. Or sync it from each of the apps if you prefer using a cable PhotosAll-new Photos tab: A beautiful new browsing experience showcases your photos and memories.. ITunes forever changed the way people experienced In this post, we'll provide download macOS Catalina ISO for VMware & VirtualBox.. See more of what's happening on a larger screen and easily work alongside your other Mac apps.. 15 Catalina On Mac Via USB Drive, Here's How Guide You may also like to check out: macOS 10.. Besides these things, other safety and reliability enhancements are also included in this kit for user experience enhancement. e10c415e6f